## 【VoLTE】 Wi-Fi 通話(Wi-Fi Calling)

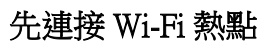

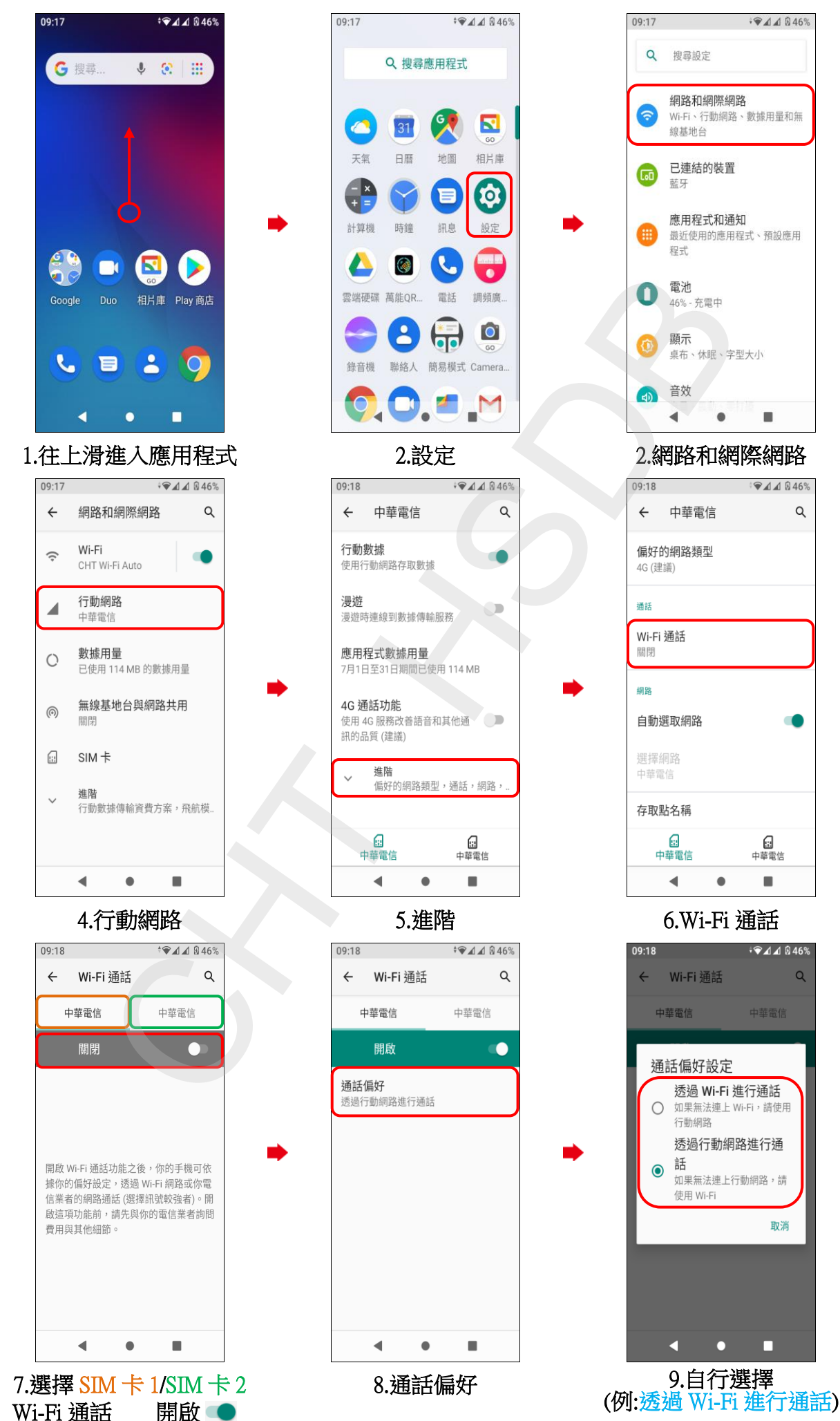

**1 / 2**

 $\begin{array}{c} \hline \end{array}$ 

ш

 $P = 40$  $\alpha$ 

 $\sqrt{440}$ 

 $\begin{array}{c} \hline \end{array}$ 

G 中華電信  $\blacksquare$ 

<sup>♦</sup>●⊿⊿ ®46  $\Omega$ 

取消

 $\begin{array}{c} \hline \end{array}$ 

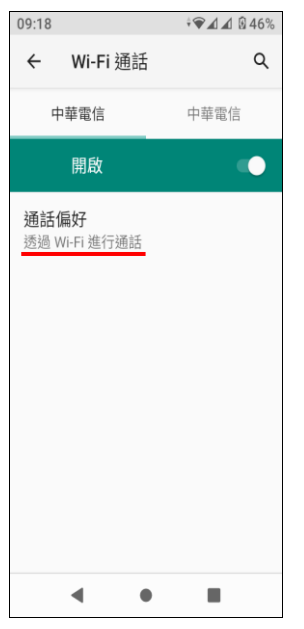

10.完成

 $\frac{1}{2}$